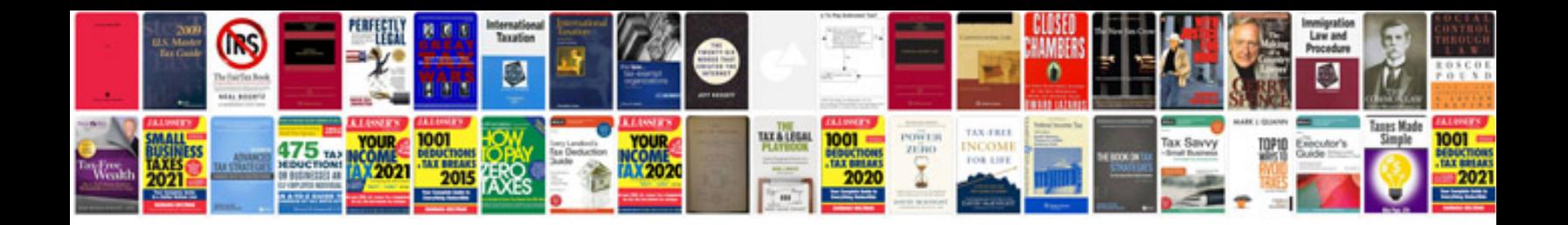

**Bank pass book format**

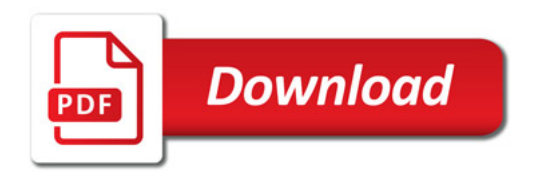

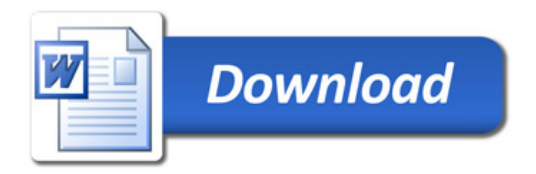